## VOCA (マウス選択版)

ボタンをクリックすると、録音した音声が再生される VOCA を制作します。朝の会の司会を想定し てみました。

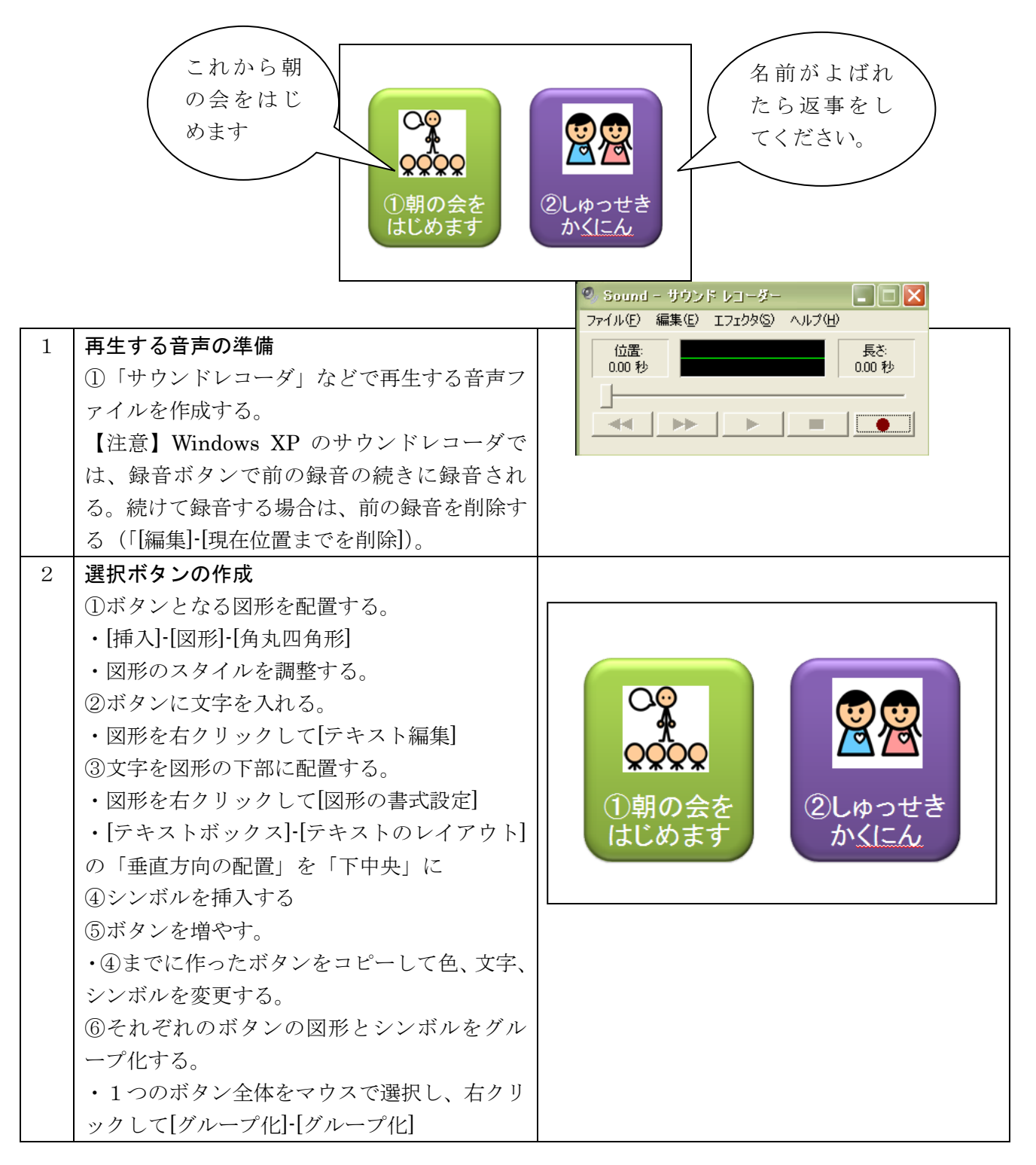

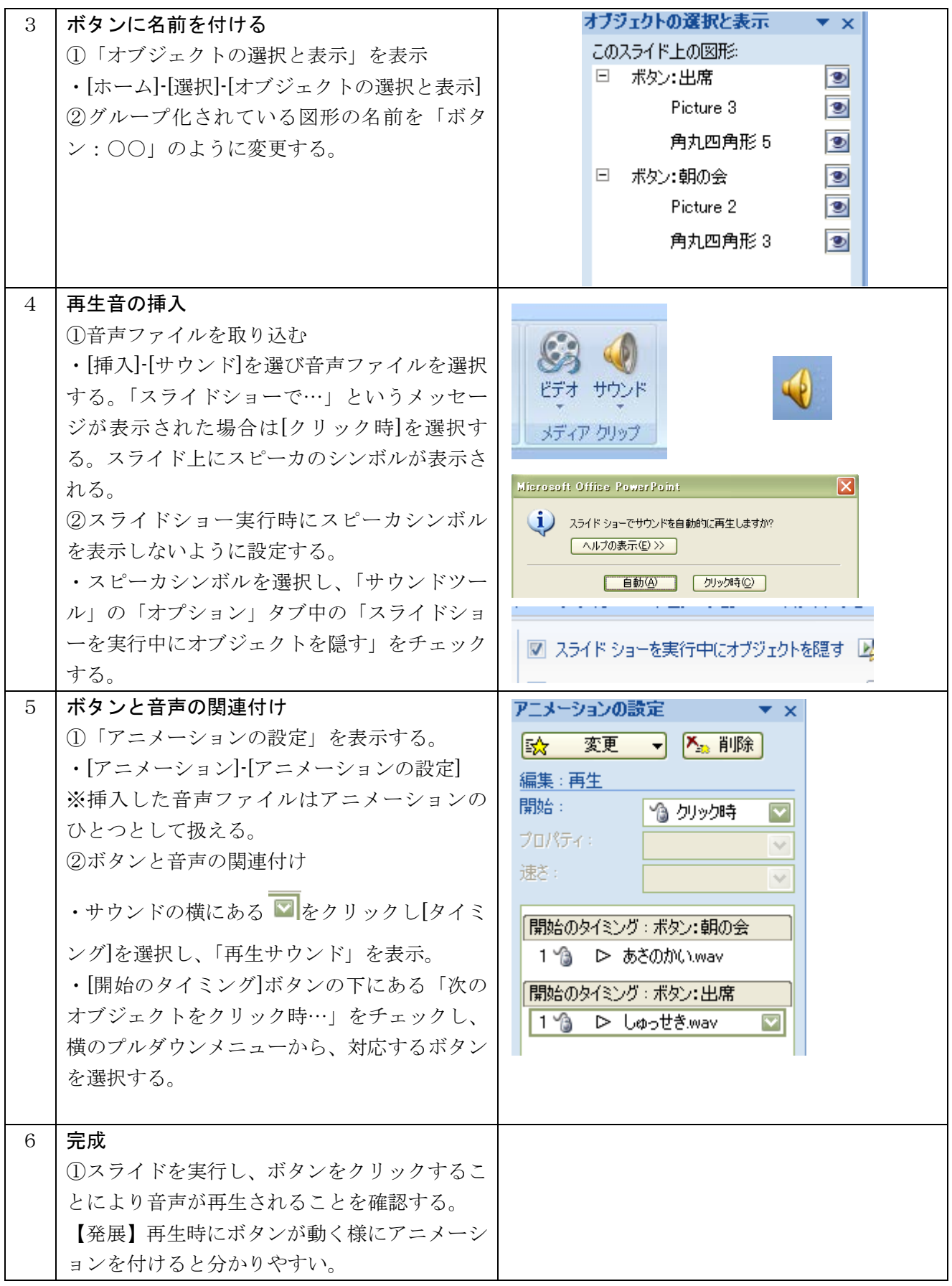